## COMPUTER SCIENCE - NEW (083) MARKING SCHEME – SQP (2019-20) CLASS- XII

## Max. Marks: 70

Time: 3 hrs

## **General Instructions:**

- All questions are compulsory.
- Question paper is divided into 4 sections A, B, C and D.
  - Section A : Unit-1
  - Section B : Unit-2
  - Section C: Unit-3
  - Section D: Unit-4

|     |      | SECTION-A                                                                                                    |   |
|-----|------|----------------------------------------------------------------------------------------------------|---|
| Q1. | (a)  | Which of the following is valid arithmetic operator in Python:<br>(i) // (ii) ? (iii) < (iv) and                                                                                                    | 1 |
|     | Ans. | (i) //<br>(1 mark for correct answer)                                                                                                    |   |
|     | (b)  | Write the type of tokens from the following:<br>(i) <b>if</b> (ii) <b>roll_no</b>                                                                                                    | 1 |
|     | Ans. | (i) Key word (ii) Identifier<br>(1/2 mark for each correct type)                                                                                                    |   |
|     | (c)  | Name the Python Library modules which need to be imported to invoke the following functions:<br>(i) sin() (ii) randint ()                                                                                     | 1 |
|     | Ans. | (i) math (ii) random<br>(1/2 mark for each module)                                                                                                    |   |
|     | (d)  | Rewrite the following code in python after removing all syntax error(s).<br>Underline each correction done in the code.<br>30=To<br>for K in range(0,To)<br>IF k%4==0:<br>print (K*4)<br>Else:<br>print (K+3) | 2 |
|     | Ans. | To=30         for K in range(0,To):        if         k%4==0:         print (K*4)            else:         print (K+3)         (1/2 mark for each correction)                                                 |   |
|     | (e)  | Find and write the output of the following python code:<br>def fun(s):<br>k=len(s)                                                                                                    | 2 |

| Ans. | m="""<br>for i in range(0,k):<br>if(s[i].isupper()):<br>m=m+s[i].lower()<br>elif s[i].isalpha():<br>m=m+s[i].upper()<br>else:<br>m=m+'bb'<br>print(m)<br>fun('school2@com')<br>SCHOOLbbbbCOM<br>(2 marks for correct output)                                                                                                    |   |
|------|----------------------------------------------------------------------------------------------------|---|
|      | Note: Partial marking can also be given                                                                                                    |   |
| (f)  | Find and write the output of the following python code:                                                                                                    | 3 |
|      | def Change(P,Q=30):                                                                                                    |   |
|      | P=P+Q                                                                                                    |   |
|      | Q=P-Q                                                                                                    |   |
|      | print(P,"#",Q)                                                                                                    |   |
|      | return (P)                                                                                                    |   |
|      | R=150                                                                                                    |   |
|      | S=100                                                                                                    |   |
|      | R=Change(R,S)                                                                                                    |   |
|      | print(R,"#",S)                                                                                                    |   |
|      | S=Change(S)                                                                                                    |   |
| Ans. | 250 # 150                                                                                                    |   |
|      | 250 # 100                                                                                                    |   |
|      | 130 # 100                                                                                                    |   |
|      | (1 mark each for correct line)                                                                                                    |   |
| (g)  | What possible outputs(s) are expected to be displayed on screen at the time of execution of the program from the following code? Also specify the maximum values that can be assigned to each of the variables FROM and TO.<br>import random<br>AR=[20,30,40,50,60,70];<br>FROM=random.randint(1,3)<br>TO=random.randint(2,4)<br>for K in range(FROM,TO+1):<br>print (AR[K],end="# ") | 2 |
|      | (i) 10#40#70# (ii) 30#40#50#                                                                                                    |   |

|     |      | (iii) 50#60#70# (i∨) 40#50#70 <b>#</b>                                                                                                    |   |  |
|-----|------|----------------------------------------------------------------------------------------------------|---|--|
|     | Ans. | (ii) 30#40#50# Maximum value FROM,TO is 3,4)                                                                                                    |   |  |
|     |      | (1/2 mark each for maximum value)<br>(1 mark for correct option)                                                                                                    |   |  |
| Q2. | (a)  | What do you understand by the term Iteration?                                                                                                    |   |  |
|     | Ans. | Repeatation of statement/s finite number of times is known as Iteration.                                                                                                    |   |  |
|     |      | (1 mark for correct answer)                                                                                                    |   |  |
|     | (b)  | Which is the correct form of declaration of dictionary?                                                                                                    | 1 |  |
|     |      | <ul> <li>(i) Day={1:'monday',2:'tuesday',3:'wednesday'}</li> <li>(ii) Day=(1;'monday',2;'tuesday',3;'wednesday')</li> <li>(iii) Day=[1:'monday',2:'tuesday',3:'wednesday']</li> <li>(iv) Day={1'monday',2'tuesday',3'wednesday']</li> </ul> |   |  |
|     | Ans. | (i) Day={1:'monday',2:'tuesday',3:'wednesday'}                                                                                                    |   |  |
|     |      | (1 mark for correct answer)                                                                                                    |   |  |
|     | (c)  | Identify the valid declaration of L:<br>L = [1, 23, 'hi', 6].                                                                                                    | 1 |  |
|     |      | (i) list (ii) dictionary (iii) array (iv) tuple                                                                                                    |   |  |
|     | Ans. | (i) List<br>(1 mark for correct answer)                                                                                                    |   |  |
|     | (d)  | Find and write the output of the following python code:                                                                                                    | 1 |  |
|     |      | x = "abcdef"                                                                                                    |   |  |
|     |      | i = "a"                                                                                                    |   |  |
|     |      | while i in x:<br>print(i, end = " ")                                                                                                    |   |  |
|     | Ans. | aaaaaa <b>OR</b> infinite loop                                                                                                    |   |  |
|     |      | (1 mark for correct answer)                                                                                                    |   |  |
|     | (e)  | Find and write the output of the following python code:                                                                                                    | 1 |  |
|     |      | a=10                                                                                                    |   |  |
|     |      | def call():                                                                                                    |   |  |
|     |      | global a                                                                                                    |   |  |
|     |      | a=15                                                                                                    |   |  |
|     |      | b=20                                                                                                    |   |  |
|     |      | print(a)                                                                                                    |   |  |
|     |      | call()                                                                                                    |   |  |
|     |      |                                                                                                    |   |  |
|     | Ans. | 15                                                                                                    |   |  |

|      | (1 mark for correct answer)                                                                                                    |   |
|------|----------------------------------------------------------------------------------------------------|---|
| (f)  | What do you understand by local and global scope of variables? How can you access a global variable inside the function, if function has a variable with same name.                                                                                                    | 2 |
| Ans. | A global variable is a variable that is accessible globally. A local variable is one that is only accessible to the current scope, such as temporary variables used in a single function definition.                                                                                                    |   |
|      | A variable declared outside of the function or in global scope is known as global variable.<br>This means, global variable can be accessed inside or outside of the function where as<br>local variable can be used only inside of the function. We can access by declaring<br>variable as <b>global A</b> . |   |
|      | (1 mark for correct difference)                                                                                                    |   |
|      | (1 mark for explanation)                                                                                                    |   |
| (g)  | A bar chart is drawn(using pyplot) to represent sales data of various models of cars, for a month. Write appropriate statements in Python to provide labels <b>Month</b> - <b>June</b> and <b>Sale done</b> to x and y axis respectively.                                                                    | 2 |
|      | OR                                                                                                    |   |
|      | Give the output from the given python code:                                                                                                    |   |
|      | <pre>import matplotlib.pyplot as plt; plt.rcdefaults() import numpy as np import matplotlib.pyplot as plt</pre>                                                                                                    |   |
|      | <pre>objects = ('Python', 'C++', 'Java', 'Perl', 'Scala', 'Lisp') y_pos = np.arange(len(objects)) performance = [10,8,6,4,2,1]</pre>                                                                                                    |   |
|      | <pre>plt.bar(y_pos, performance, align='center', alpha=0.5) plt.xticks(y_pos, objects) plt.ylabel('Usage') plt.title('Programming language usage')</pre>                                                                                                    |   |
|      | plt.show()                                                                                                    |   |
|      |                                                                                                    |   |
| Ans. | import matplotlib.pyplot as plt                                                                                                    |   |
|      | import numpy as np                                                                                                    |   |
|      | model=('i20','Grandi10','Creta','Eon','Verna','Tucson','Elantra')                                                                                                    |   |
|      | y_pos=np.arange(len(model))                                                                                                    |   |
|      | sale=[12369,12174,9390,4663,4077,3712,200,150]                                                                                                    |   |
|      | plt.bar(y_pos,sale,align='center',alpha=0.5)                                                                                                    |   |
|      | plt.xticks(y_pos,model)                                                                                                    |   |
|      | plt.xlabel('Month-June')                                                                                                    |   |
|      | plt.ylabel('Sale done')                                                                                                    |   |
|      | plt.title('Sales Bar Graph')                                                                                                    |   |
|      | plt.show()                                                                                                    |   |

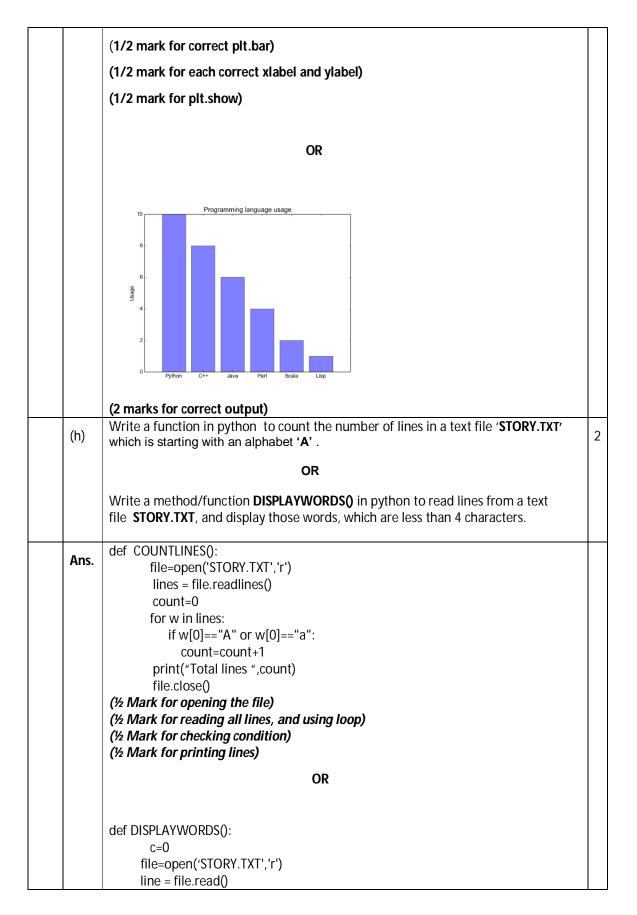

|      | word = line.split()<br>for w in word:                                                                                                    |   |
|------|----------------------------------------------------------------------------------------------------|---|
|      | if len(w)<4:                                                                                                    |   |
|      | print(w)                                                                                                    |   |
|      | file.close()<br>(½ Mark for opening the file)<br>(½ Mark for reading line and/or splitting)<br>(½ Mark for checking condition)                                                                                                    |   |
|      | (½ Mark for printing word)                                                                                                    |   |
| (i)  | Write a Recursive function in python <b>BinarySearch(Arr,I,R,X)</b> to search the given element <b>X</b> to be searched from the List <b>Arr</b> having <b>R</b> elements where <b>I</b> represents lower bound and <b>R</b> represents upper bound. | 3 |
|      | OR                                                                                                    |   |
|      | Write a Recursive function <b>recurfactorial(n)</b> in python to calculate and return the factorial of number <b>n</b> passed to the parameter.                                                                                                    |   |
| Ans. | def BinarySearch (Arr,I,R,X):                                                                                                    |   |
|      |                                                                                                    |   |
|      | if R >= I:                                                                                                    |   |
|      | mid = I + (R-I)//2                                                                                                    |   |
|      | if Arr[mid] == X:                                                                                                    |   |
|      | return mid                                                                                                    |   |
|      | elif Arr[mid] > X:                                                                                                    |   |
|      | return BinarySearch(Arr,I,mid-1,X)                                                                                                    |   |
|      | else:                                                                                                    |   |
|      | return BinarySearch(Arr,mid+1,r,X)                                                                                                    |   |
|      | else:                                                                                                    |   |
|      | return -1                                                                                                    |   |
|      | Arr = [ 2, 3, 4, 10, 40 ]                                                                                                    |   |
|      | X =int(input(' enter element to be searched'))                                                                                                    |   |
|      | result = BinarySearch(Arr,0,Ien(Arr)-1,X)                                                                                                    |   |
|      | if result != -1:                                                                                                    |   |
|      | print ("Element is present at index ", result)                                                                                                    |   |
|      | else:                                                                                                    |   |
|      | print ("Element is not present in array")                                                                                                    |   |
|      | (1/2 mark for mid)                                                                                                    |   |

|      | (1/2 mark for return mid)                                                                                                    |   |
|------|----------------------------------------------------------------------------------------------------|---|
|      | (1 mark each for returning function)                                                                                                    |   |
|      | (1 mark for invoking function)                                                                                                    |   |
|      | OR                                                                                                    |   |
|      | def recurfactorial(n):                                                                                                    |   |
|      | if n == 1:                                                                                                    |   |
|      | return n                                                                                                    |   |
|      | else:                                                                                                    |   |
|      | return n*recurfactorial(n-1)                                                                                                    |   |
|      | num = int(input("Enter a number: "))                                                                                                    |   |
|      | if num < 0:                                                                                                    |   |
|      | print("Sorry, factorial does not exist for negative numbers")                                                                                                    |   |
|      | elif num == 0:                                                                                                    |   |
|      | print("The factorial of 0 is 1")                                                                                                    |   |
|      | else:                                                                                                    |   |
|      | print("The factorial of",num,"is",recurfactorial(num))                                                                                                    |   |
|      | (2 marks for correct recursive function)                                                                                                    |   |
|      | (1 mark for invoking)                                                                                                    |   |
| (j)  | Write a function in Python, <b>INSERTQ(Arr,data)</b> and <b>DELETEQ(Arr)</b> for performing insertion and deletion operations in a Queue. <b>Arr</b> is the list used for implementing queue and <b>data</b> is the value to be inserted.    | 4 |
|      | OR<br>Write a function in python, MakePush(Package) and MakePop(Package) to add a<br>new Package and delete a Package from a List of Package Description, considering<br>them to act as push and pop operations of the Stack data structure. |   |
| Ans. | def INSERTQ(Arr):<br>data=int(input("enter data to be inserted: "))<br>Arr.append(data)<br>def DELETEQ(Arr):<br>if (Arr==[]):<br>print( "Oueue empty")<br>else:<br>print ("Deleted element is: ",Arr[0])<br>del(Arr[0])                      |   |
|      | (½ mark insert header)<br>(½ mark for accepting a value from user)<br>(½ mark for adding value in list)<br>(½ mark for delete header)<br>(½ mark for checking empty list condition)                                                          |   |

|     |      | (½ mark for displaying "Queue empty")                                                                                                    |   |
|-----|------|----------------------------------------------------------------------------------------------------|---|
|     |      | ( ½ mark for displaying the value to be deleted)<br>( ½ mark for deleting value from list)                                                                                                    |   |
|     |      |                                                                                                    |   |
|     |      | OR<br>def MakePush(Package):<br>a=int(input("enter package title : "))<br>Package.append(a)<br>def MakePop(Package):<br>if (Package==[]):<br>print( "Stack empty")<br>else:<br>print ("Deleted element:",Package.pop())<br>(½ mark for MakePush() header)<br>(½ mark for accepting a value from user)<br>(½ mark for adding value in list)<br>(½ mark for adding value in list)<br>(½ mark for MakePop() header)<br>(½ mark for checking empty list condition) |   |
|     |      | (½ mark for displaying "Stack empty")<br>(½ mark for displaying the value to be deleted)<br>(½ mark for deleting value from list)                                                                                                    |   |
|     | 1    | SECTION-B                                                                                                    |   |
| Q.3 |      | Questions 3 (a) to 3 (c) : Fill in the blanks                                                                                                    |   |
|     | (a)  | is an example of Public cloud.                                                                                                    | 1 |
|     | Ans. | Google Drive or any other correct example                                                                                                    |   |
|     |      | (1 mark for correct answer)                                                                                                    |   |
|     | (b)  | is a network of physical objects embedded with electronics, software, sensors and network connectivity.                                                                                                    | 1 |
|     | Ans. | The internet of things <b>OR</b> Internet                                                                                                    |   |
|     |      | (1 mark for correct answer)                                                                                                    |   |
|     | (c)  | is a device that forwards data packets along networks.                                                                                                    | 1 |
|     | Ans. | Router                                                                                                    |   |
|     |      | (1 mark for correct answer)                                                                                                    |   |
|     | (d)  | describes the maximum data transfer rate of a network or Internet connection.                                                                                                    | 1 |
|     | Ans. | Band width                                                                                                    |   |
|     |      | (1 mark for correct answer)                                                                                                    |   |
|     | (e)  | Give the full forms of the following                                                                                                    | 2 |

|   |      | (i) HTTP                                                                                                    |   |  |  |  |  |  |  |
|---|------|----------------------------------------------------------------------------------------------------|---|--|--|--|--|--|--|
|   |      | (ii) FTP                                                                                                    |   |  |  |  |  |  |  |
|   |      | (iii) VolP                                                                                                    |   |  |  |  |  |  |  |
|   |      | (iv) SSH                                                                                                    |   |  |  |  |  |  |  |
| F | Ans. | <ul> <li>(i) Hyper text transfer protocol</li> <li>(ii) File transfer protocol</li> <li>(iii) Voice over internet protocol</li> <li>(iv) Secure shell</li> </ul>                                                                                                    |   |  |  |  |  |  |  |
| ( | (f)  | (1/2 mark for each correct expansion)<br>How many pair of wires are there in twisted pair cable(Ethernet)?What is the name<br>of port ,which is used to connect Ethernet cable to a computer or a labtop?                                                                                                    | 2 |  |  |  |  |  |  |
| ŀ | Ans. | Two insulated copper wires , Ethernet port<br>(1 mark for each correct Answer)                                                                                                    |   |  |  |  |  |  |  |
| ( | (g)  | Identify the type of cyber crime for the following situations:                                                                                                    | 3 |  |  |  |  |  |  |
|   |      | <ul> <li>(i) A person complains that Rs. 4.25 lacs have been fraudulently stolen from his/her account online via some online transactions in two days using NET BANKING.</li> <li>(ii) A person complaints that his/her debit/credit card is safe with him still some body has done shopping/ATM transaction on this card.</li> <li>(iii) A person complaints that somebody has created a fake profile on Facebook and defaming his/her character with abusive comments and pictures.</li> </ul> |   |  |  |  |  |  |  |
| F | Ans. | (i) Bank Fraud<br>(ii) Identity Theft<br>(iii) Cyber Stalking                                                                                                    |   |  |  |  |  |  |  |
|   |      | (1 mark for each correct answer)                                                                                                    |   |  |  |  |  |  |  |
| ( | (h)  | Software Development Company has set up its new center at Raipur for its office<br>and web based activities. It has 4 blocks of buildings named Block A, Block B, Block<br>C, Block D.                                                                                                    |   |  |  |  |  |  |  |
|   |      |                                                                                                    |   |  |  |  |  |  |  |
|   |      | Number of Computers                                                                                                    |   |  |  |  |  |  |  |
|   |      | Block A 25                                                                                                    |   |  |  |  |  |  |  |

|     |          | Block B 50                                                                                                    |   |  |  |  |  |  |
|-----|----------|----------------------------------------------------------------------------------------------------|---|--|--|--|--|--|
|     |          | Block C 125                                                                                                    |   |  |  |  |  |  |
|     |          | Block D 10                                                                                                    |   |  |  |  |  |  |
|     |          | Shortest distances between various Blocks in meters:<br>Block A to Block B 60 m<br>Block B to Block C 40 m<br>Block C to Block A 30 m<br>Block D to Block C 50 m                                                                                                    |   |  |  |  |  |  |
|     |          | <ul> <li>(i) Suggest the most suitable place (i.e. block) to house the server of this company with a suitable reason.</li> <li>Ans. Block C , It has maximum number of computer.</li> <li>(1 mark for correct answer )</li> </ul>                                              |   |  |  |  |  |  |
|     |          | (ii) Suggest the type of network to connect all the blo)cks with                                                                                                    |   |  |  |  |  |  |
|     |          | suitable reason .                                                                                                    | 1 |  |  |  |  |  |
|     |          | Ans. LAN                                                                                                    | 1 |  |  |  |  |  |
|     |          | (1 mark for correct answer)                                                                                                    | 1 |  |  |  |  |  |
|     |          | (iii)The company is planning to link all the blocks through secure and high-speed wired medium. Suggest a way to connect all the blocks.                                                                                                    |   |  |  |  |  |  |
|     |          | Ans. Star topology                                                                                                    |   |  |  |  |  |  |
|     |          | <b>OR</b> Diagram                                                                                                    |   |  |  |  |  |  |
|     |          | <ul> <li>(1 mark for correct answer)</li> <li>(iv) Suggest the most suitable wired medium for efficiently connecting each computer installed in every block out of the following network cables:         <ul> <li>Coaxial Cable</li> <li>Ethernet Cable</li> </ul> </li> </ul> |   |  |  |  |  |  |
|     |          | • Single Pair Telephone Cable.                                                                                                    |   |  |  |  |  |  |
|     |          | Ans. Ethernet Cable                                                                                                    |   |  |  |  |  |  |
|     |          | (1 mark for correct answer )                                                                                                    |   |  |  |  |  |  |
|     | <u> </u> | SECTION-C                                                                                                    |   |  |  |  |  |  |
| Q.4 | (a)      | Which key word is used to sort the records of a table in descending order?                                                                                                    | 1 |  |  |  |  |  |
|     | Ans.     | DESC                                                                                                    |   |  |  |  |  |  |
|     |          | (1 mark for correct answer )                                                                                                    |   |  |  |  |  |  |
|     |          |                                                                                                    |   |  |  |  |  |  |

| (b)<br>Ans. | Which clause is used to sort the records of a table?         ORDER BY                                                                                                    | 1   |
|-------------|----------------------------------------------------------------------------------------------------|-----|
| 7115.       |                                                                                                    |     |
|             | (1 mark for correct answer)                                                                                                    |     |
| (c)         | Which command is used to modify the records of the table?                                                                                                    | 1   |
| Ans.        | UPDATE                                                                                                    | † · |
|             | (1 mark for correct answer)                                                                                                    |     |
| (d)         | Which clause is used to remove the duplicating rows of the table?                                                                                                    | 1   |
| Ans.        | DISTINCT                                                                                                    |     |
|             | (1 mark for correct answer)                                                                                                    |     |
| (e)         | Differentiate between Primary key and Candidate key.                                                                                                    | 2   |
| ( )         | OR                                                                                                    |     |
|             | Differentiate between Degree and Cardinality.                                                                                                    |     |
| Ans.        | A Candidate Key can be any column or a combination of columns that can qualify as<br>unique key in database. There can be multiple Candidate Keys in one table where as<br>A Primary Key is a column or a combination of columns that uniquely identify a record.<br>Only one Candidate Key can be Primary Key. |     |
|             | (2 marks for correct difference)                                                                                                    |     |
|             | OR                                                                                                    |     |
|             | Degree : It is the total number of attributes in the table.                                                                                                    |     |
|             | Cardinality: It is the total number of tuples in the table                                                                                                    |     |
|             | (2 marks for correct difference)                                                                                                    |     |
| (f)         | Differentiate between Django GET and POST method.                                                                                                    | 2   |
| Ans.        | GET and POST. GET and POST are the only HTTP methods to use when dealing with forms. Django's login form is returned using the POST method, in which the browser bundles up the form data, encodes it for transmission, sends it to the server, and then receives back its response.                            |     |
|             | Both of these are dictionary-like objects that give you access to GET and POST data. POST data generally is submitted from an HTML <form>, while GET data can come from a <form> or the query string in the page's URL.</form></form>                                                                           |     |
|             | (2 Marks for correct difference)                                                                                                    |     |
| (g)         | Write a output for SQL queries (i) to (iii), which are based on the table: <b>STUDENT</b> given below:                                                                                                    |     |
|             | Table : <b>STUDENT</b>                                                                                                    |     |

|   | RollNo                  | Name                         | Class      | DOB                   | Gender      | City       | Marks    |
|---|-------------------------|------------------------------|------------|-----------------------|-------------|------------|----------|
|   | 1                       | Nanda                        | Х          | 06-06-1995            | М           | Agra       | 55:      |
|   | 2                       | Saurabh                      | XII        | 07-05-1993            | М           | Mumbai     | 462      |
|   | 3                       | Sanal                        | XI         | 06-05-1994            | F           | Delhi      | 400      |
|   | 4                       | Trisla                       | XII        | 08-08-1995            | F           | Mumbai     | 450      |
|   | 5                       | Store                        | XII        | 08-10-1995            | М           | Delhi      | 369      |
|   | 6                       | Marisla                      | XI         | 12-12-1994            | F           | Dubai      | 25       |
|   | 7                       | Neha                         | X          | 08-12-1995            | F           | Moscow     | 37       |
|   | 8                       | Nishant                      | X          | 12-06-1995            | Μ           | Moscow     | 48       |
|   | (i)                     | SELECT COU<br>COUNT(*)>1;    | NT(*), Ci  | ty FROM STU           | DENT GRO    | OUP BY C   | CITY HAV |
|   | Ans.                    | COUNT(*)                     | City       | ,                     |             |            |          |
|   |                         | 2                            | Mum        | bai                   |             |            |          |
|   |                         | 2                            | Delh       | i                     |             |            |          |
|   |                         | 2                            | Mos        | COW                   |             |            |          |
|   |                         | (1 mark for co               | orrect out | put)                  |             |            |          |
|   | (ii)                    | SELECT MAX(                  | DOB),MIN   | I(DOB) FROM S         | TUDENT;     |            |          |
|   | Ans.                    | MAX(E                        | DOB)       | MIN(DOB)              | )           |            |          |
|   |                         | 08-12-7                      | 1995       | 07-05-1993            |             |            |          |
|   |                         | (1 mark for                  | correct o  | utput)                |             |            |          |
|   | (iii)                   | SELECT NAME                  | e,gender   | FROM STUDEN           | IT WHERE    | CITY="Delh | ni";     |
|   | Ans.                    | NAME                         |            | GENDER                |             |            |          |
|   |                         | Sanal                        |            | F                     |             |            |          |
|   |                         | Store                        |            | Μ                     |             |            |          |
|   |                         | (1 mark for                  | correct o  | utput)                |             |            |          |
| ) | Write SQL<br>question 4 | queries for (i) t<br>l(g):   | o (iv), wh | ich are based oi      | n the table | : STUDENT  | given in |
|   | (i)                     | To display the the name of t |            | from table stu<br>nt. | dent in al  | phabetical | order as |
|   | Ans.                    | SELECT *                     | FROM STU   | JDENT ORDER E         | BY NAME;    |            |          |
|   |                         | (1 mark f                    | or correct | t statement)          |             |            |          |
|   | (ii)                    | To display Cla               | iss, Dob a | nd City whose n       | narks is be | tween 450  | and 551  |
|   | Ans.                    | SELECT CLASS                 | ,DOB,CIT   | FROM STUDEN           | NT WHERE    | MARKS      |          |
|   |                         | BETWEEN 45                   | 0 AND 55   | 1;                    |             |            |          |
|   | 1                       |                              | r correct  |                       |             |            |          |

|     |      | (iii) To display Name, Class and total number of students who have secured more than 450 marks, class wise.                                                                                                    |   |  |  |  |  |  |
|-----|------|----------------------------------------------------------------------------------------------------|---|--|--|--|--|--|
|     |      | Ans. SELECT NAME, CLASS , COUNT(*) FROM STUDENT GROUP BY CLASS                                                                                                    |   |  |  |  |  |  |
|     |      | HAVING MARKS>450;                                                                                                    |   |  |  |  |  |  |
|     |      | (1 mark for correct statement)                                                                                                    |   |  |  |  |  |  |
|     |      | (iv) To increase marks of all students by 20 whose class is "XII".                                                                                                    |   |  |  |  |  |  |
|     |      | Ans. UPDATE STUDENT SET MARKS=MARKS+20 where class="XII";                                                                                                    |   |  |  |  |  |  |
|     |      | (1 mark for correct statement)                                                                                                    |   |  |  |  |  |  |
|     |      | SECTION-D                                                                                                    |   |  |  |  |  |  |
| Q.5 | (a)  | It is an internet service for sending <u>written</u> messages electronically from one <u>computer</u> to another. Write the service name.                                                                                                    | 1 |  |  |  |  |  |
|     | Ans. | e-mail                                                                                                    |   |  |  |  |  |  |
|     |      | (1 mark for correct answer)                                                                                                    |   |  |  |  |  |  |
|     | (b)  | As a citizen of india, What advise you should give to others for e-waste disposal?                                                                                                    | 1 |  |  |  |  |  |
|     | Ans. | As a citizen of india , We can advice the following principle of waste management:<br>Reduce , Reuse and Recycle.                                                                                                    |   |  |  |  |  |  |
|     |      | (1 mark for correct answer)                                                                                                    |   |  |  |  |  |  |
|     | (C)  | What can be done to reduce the risk of identity theft? Write any two ways.1. Don't Give out Personal Information to anyone                                                                                                    | 2 |  |  |  |  |  |
|     | Ans. | 2.Don't Carry Your Social Security Card.<br>(1 mark for each point)                                                                                                    |   |  |  |  |  |  |
|     | (d)  | From: Internal Revenue Service [mailto:admin@irs.gov]<br>Sent: Wednesday, March 01, 2006 12:45 PM<br>To: john.doe@jdoe.com<br>Subject: IRS Notification - Please Read This .           After the last annual calculations<br>of your fiscal activity we have<br>determined that you are eligible<br>to receive a tax refund of \$63.80.<br>Please submit the tax refund<br>request and allow us 6-9 days in<br>order to process it.           A refund can be delayed for a<br>variety of reasons. For example<br>submitting invalid records or<br>applying after the deadline.           To access the form for your tax<br>refund, please <u>click here</u> | 2 |  |  |  |  |  |
|     |      | Ravi received a mail form IRS department (as shown above). On clicking "Click-<br>Here", he was taken to a site designed to imitate an official-looking website, such<br>as IRS.gov. He uploaded some important information on it.<br>Identify and explain the cyber crime being discussed in the above scenario.                                                                                                    |   |  |  |  |  |  |

| <br>(f)<br>Ans. | Enumerate any two disability issues while teaching and using computers.<br>There are several types of disabilities that can affect computer accessibility. Although there is no single universally accepted classification, an indicative list of impairments includes the following :Visual impairments: blindness, low vision and color blindness. | 2 |
|-----------------|----------------------------------------------------------------------------------------------------|---|
| Ans.            | These licenses are based on the copyright protection of the code; thus, the "open" of open source refers to the source code. Difference between open data and open source is that of data versus application. Data can be numbers, locations, names, etc. (2 Marks for correct difference)                                                           |   |
| (e)             | Differentiate between open source and open data.                                                                                                    | 2 |
|                 | (1 mark for identification)<br>(1 mark for explanation)                                                                                                    |   |
| Ans.            | It is an example of phishing. phishing is a term used to describe a malicious individual or group of individuals who scam users. They do so by sending e-mails or creating web pages that are designed to collect an individual's online bank, credit card, or other login information.                                                              |   |